# HORIZONT

XINFO – Scanner z/OS – Control-D

# What is this presentation about?

 This PowerPoint gives you a short overview about XINFO's Scanner for Control-D and how to use it.

At some slides this button can be used to jump to specific slides in this presentation.

e.g. jump to slide xyz

Click on this symbol to jump to the overview slide

# **AGENDA**

XINFO – Scanner z/OS – Control-D

### Control-D - You like to know about ...

General Parms

Schedules

Conditions

# **Control-D – Displays**

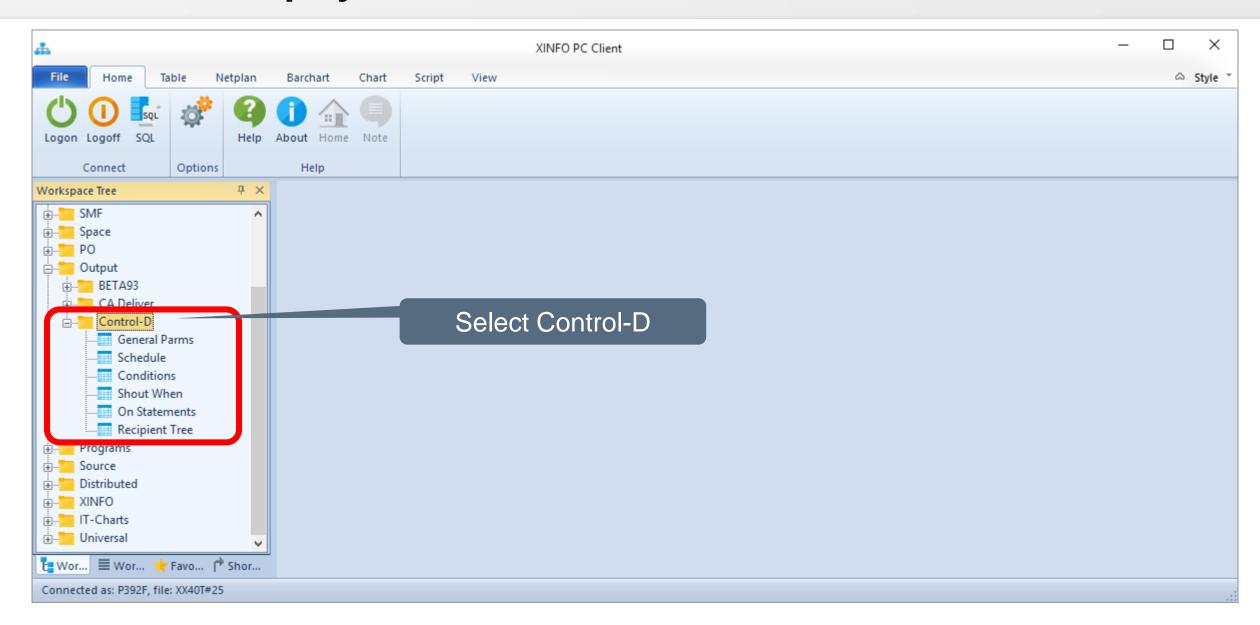

#### **Control-D – General Parms**

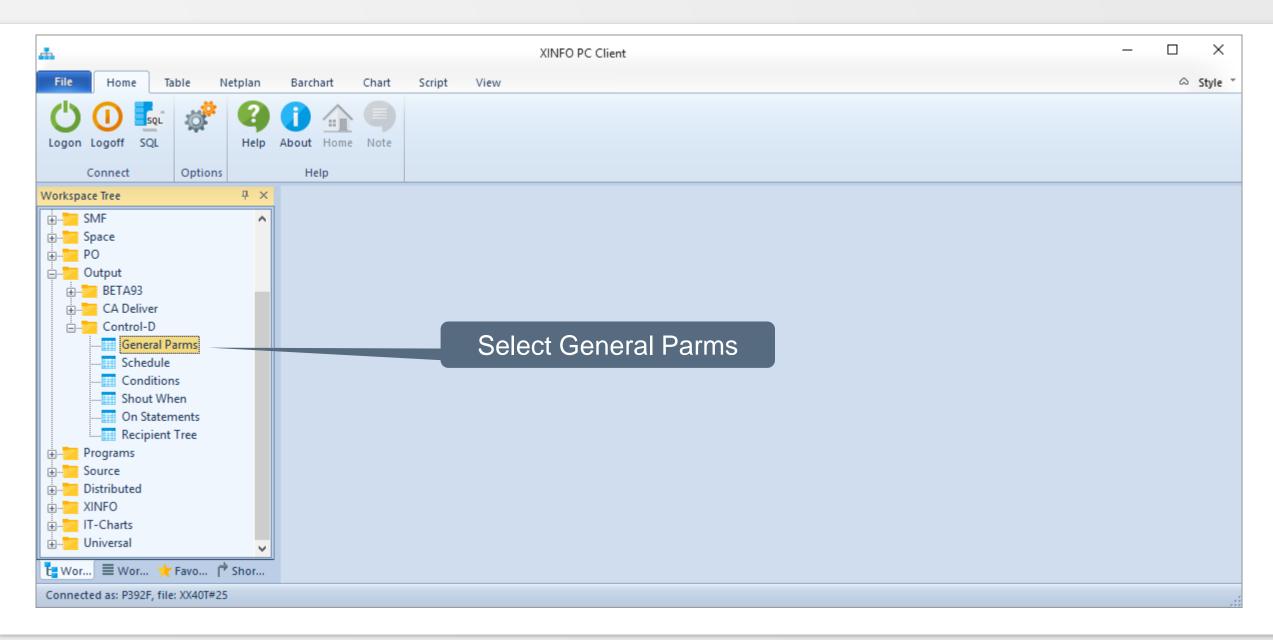

#### **Control-D – General Parms**

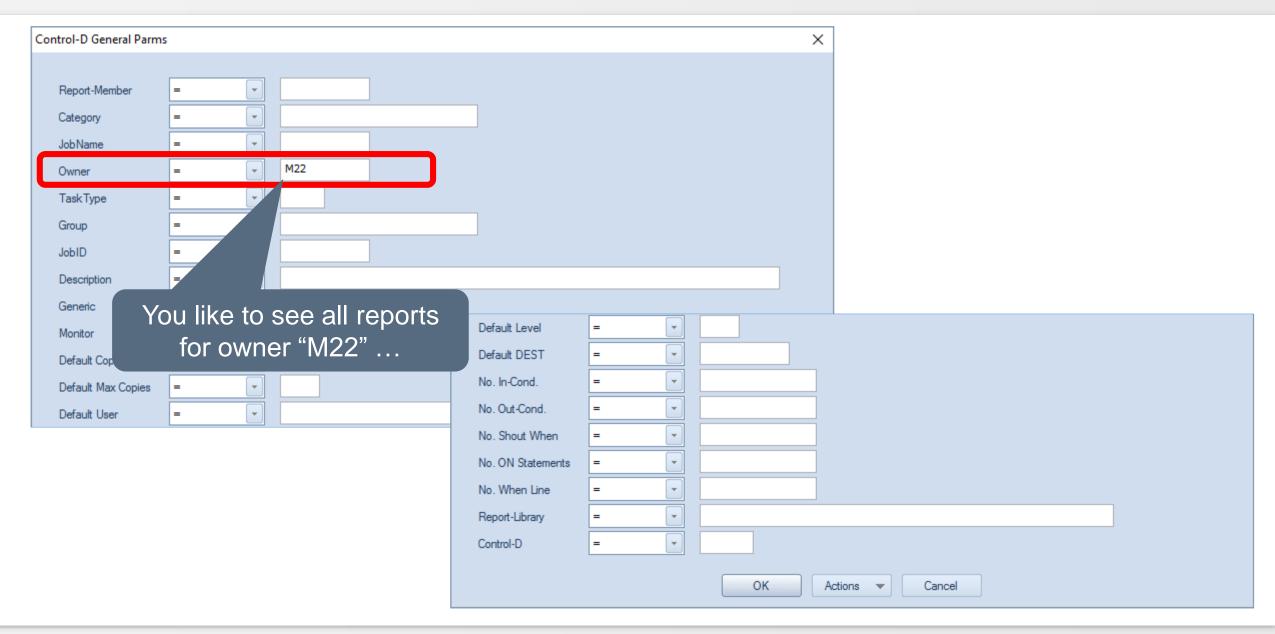

#### **Control-D – General Parms**

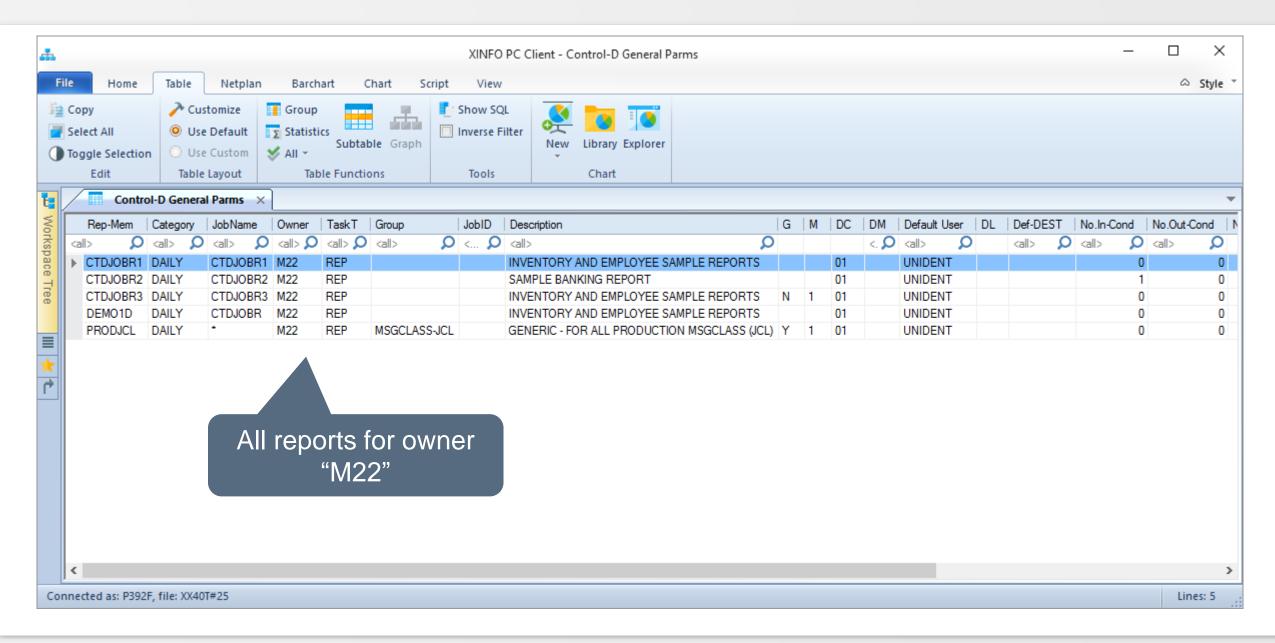

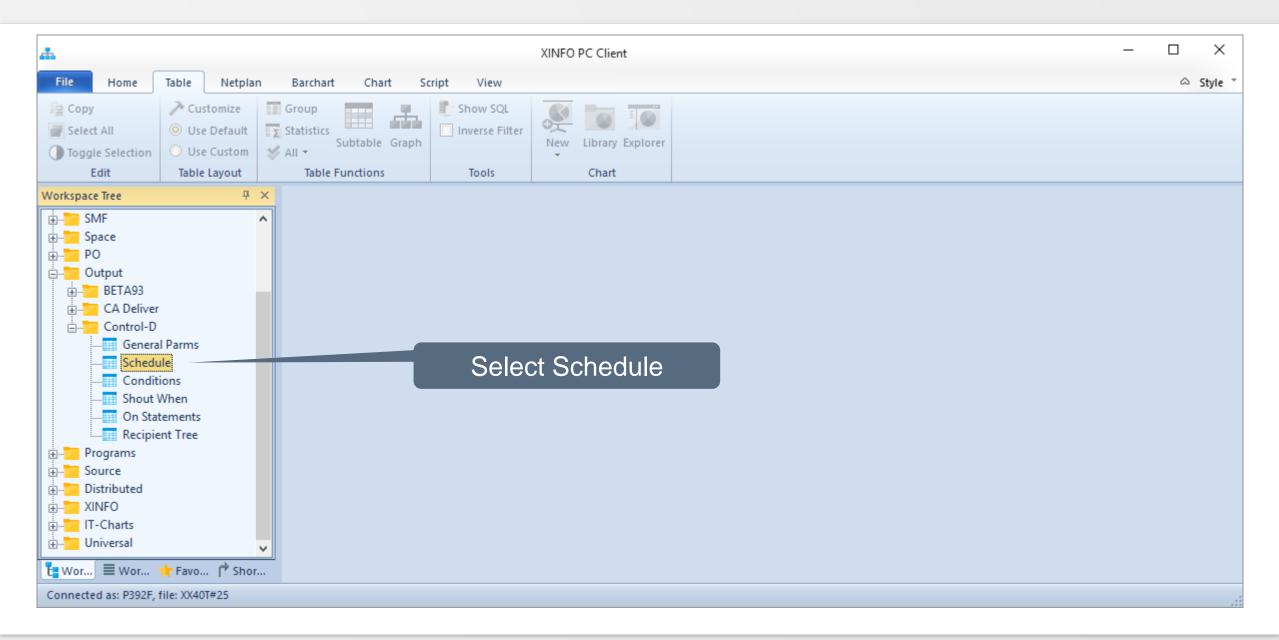

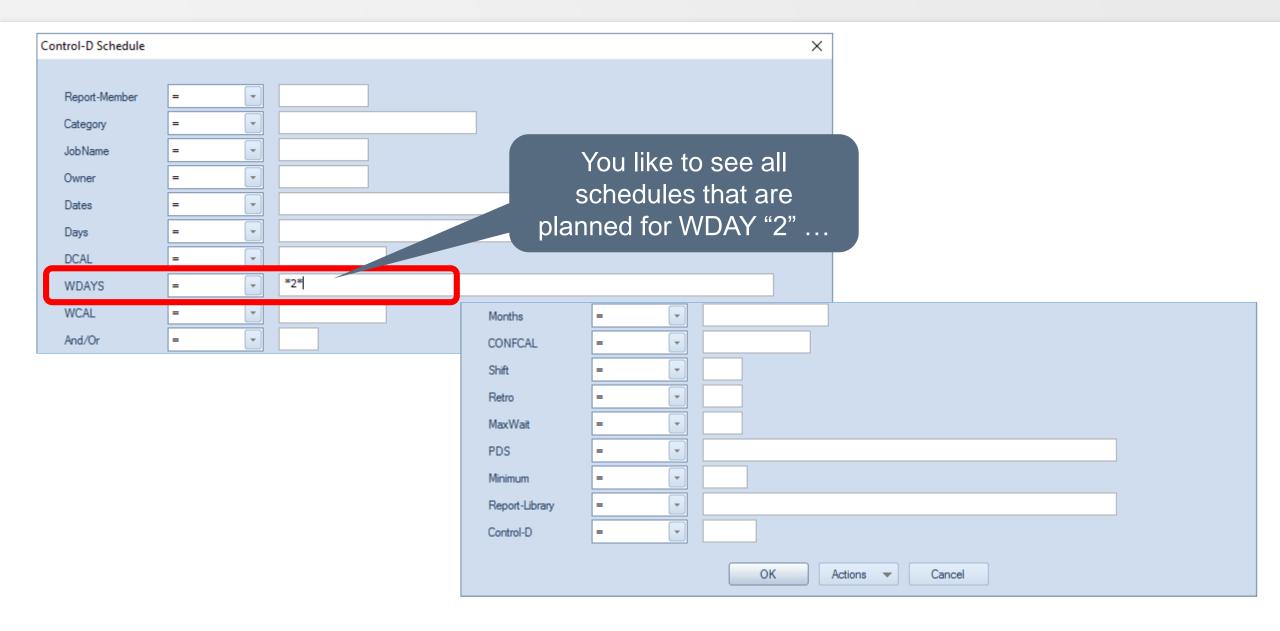

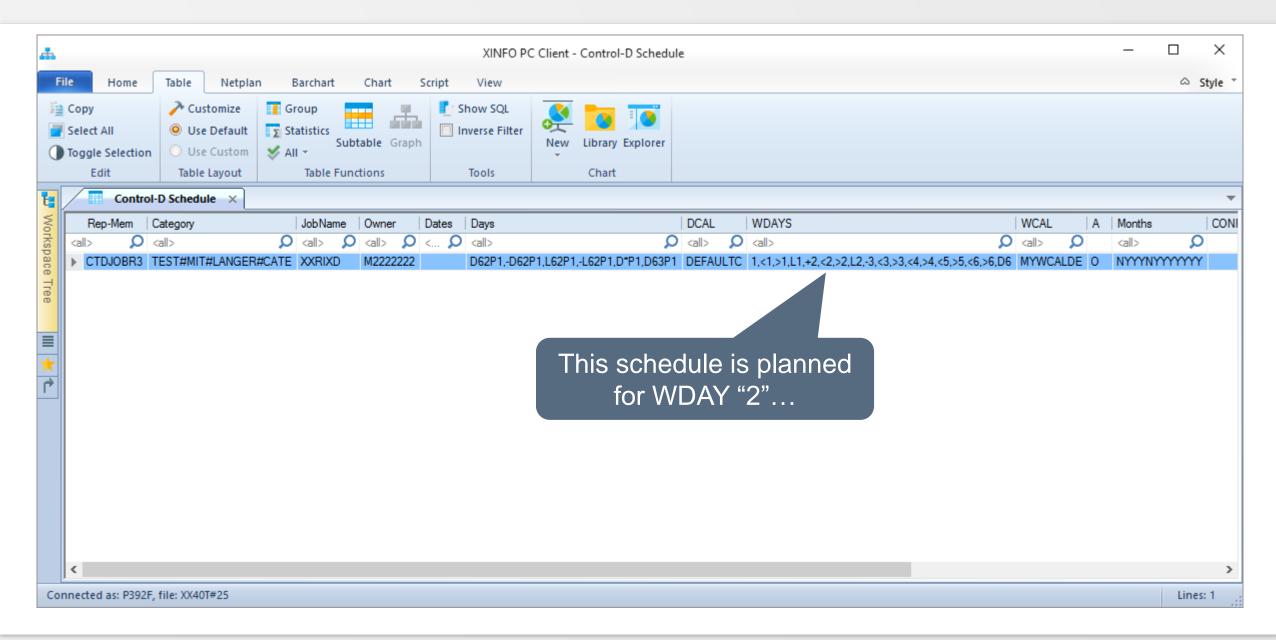

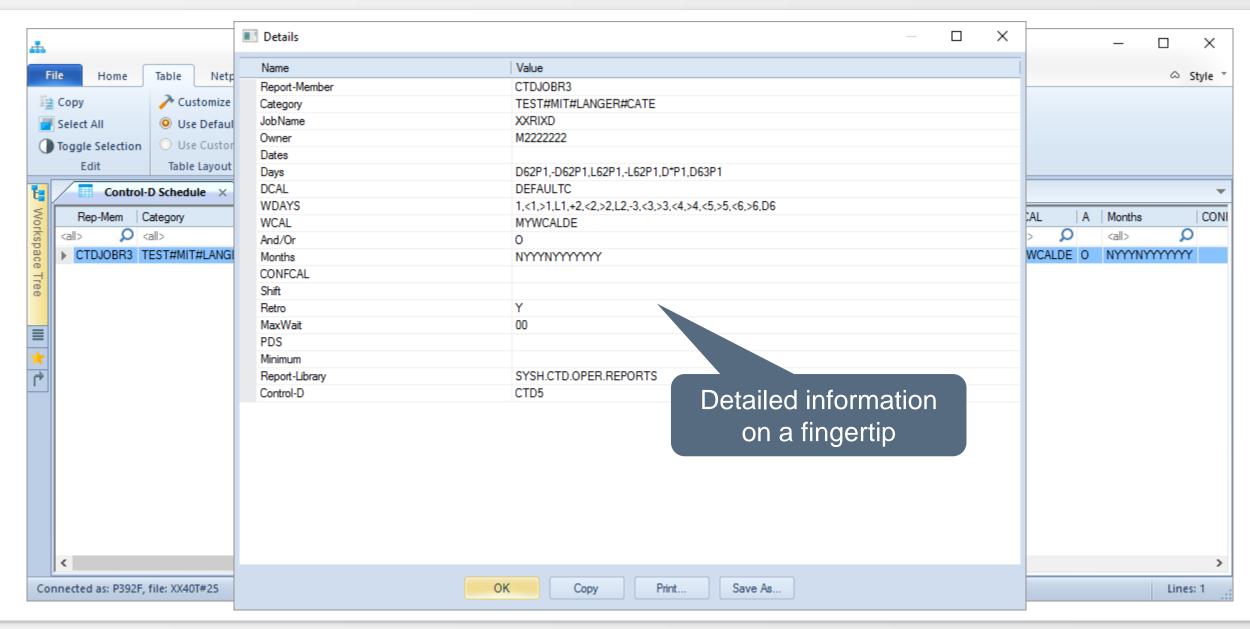

#### **Control-D – Conditions**

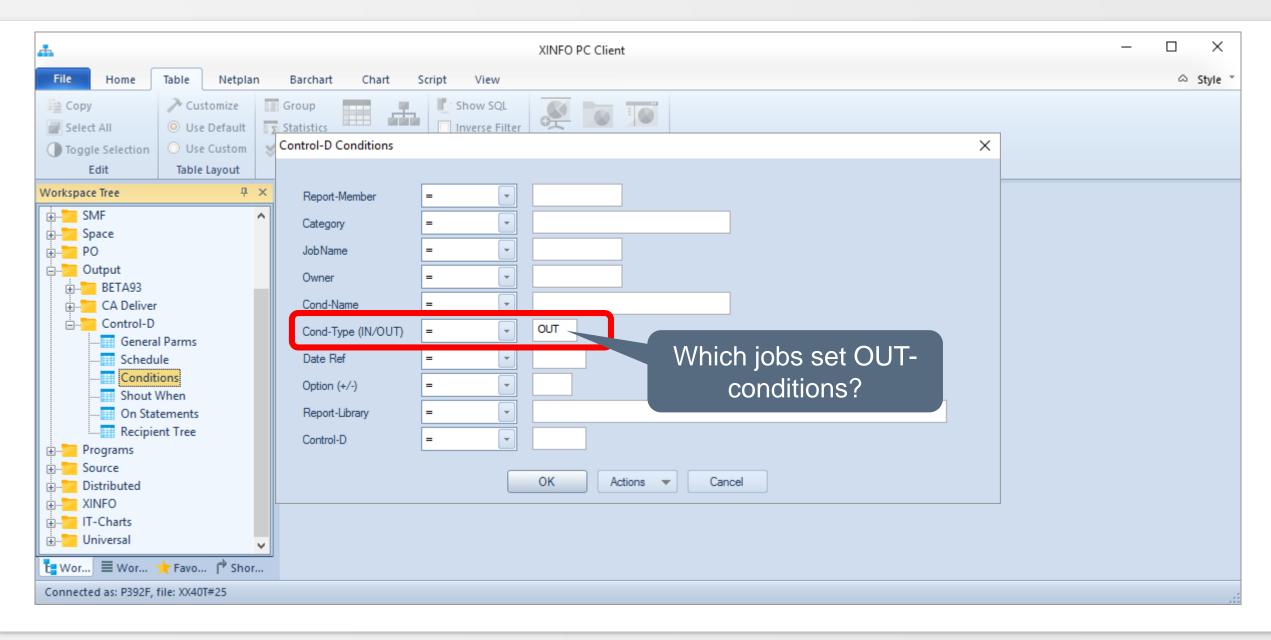

#### **Control-D – Conditions**

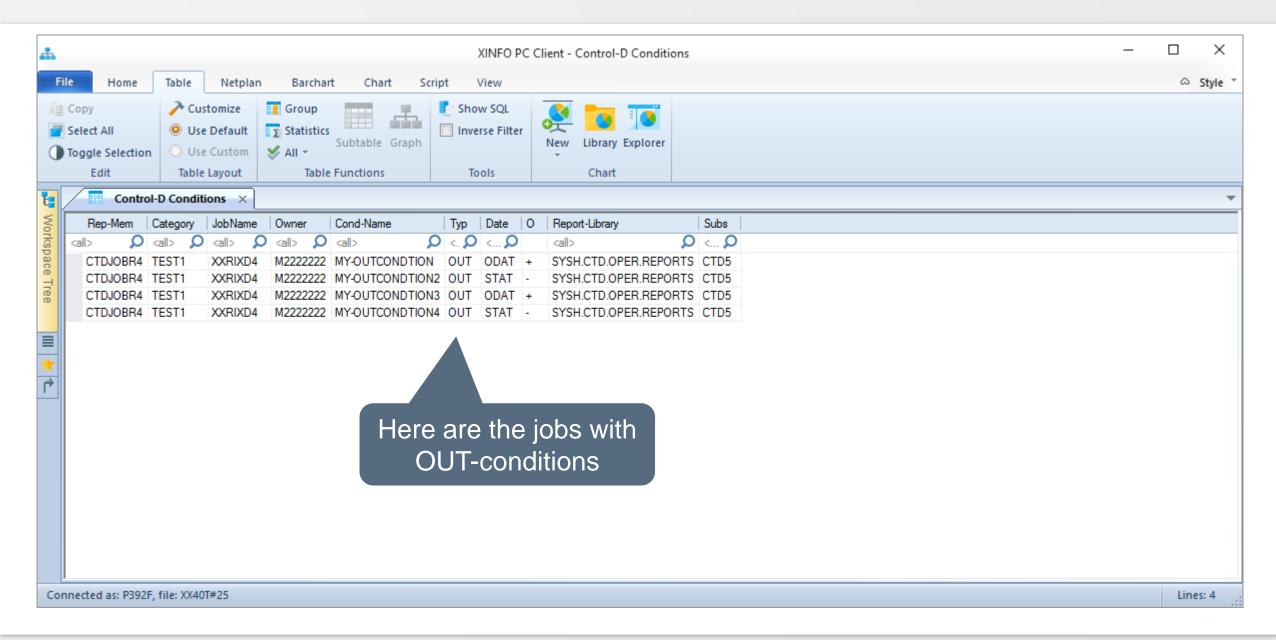

## **Control-D – Conditions in Control-M Jobnetplan**

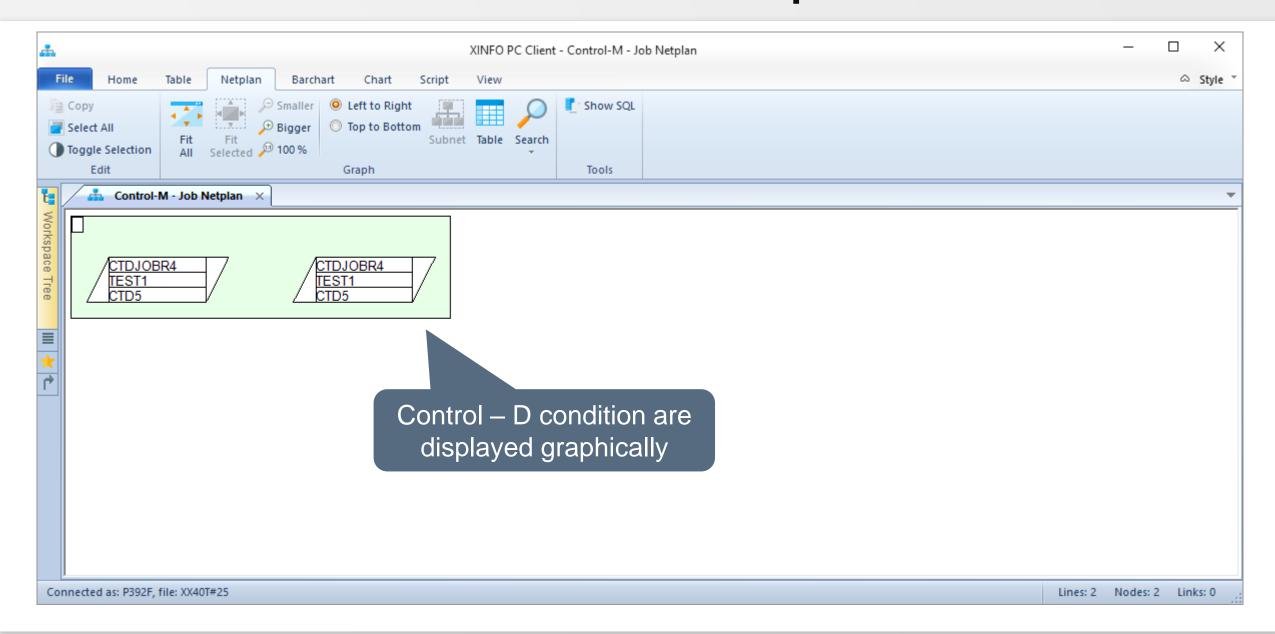

Thanks for your attention! Do you have any questions?

# HORIZONT

Please feel free to visit us in Munich or send an email to info@horizont-it.com